1. Έγιναν οι ακόλουθες αλλαγές στο ΤΔΠ

Α. στην καρτέλα **«Χρηματοδοτικό σχέδιο»** για την 'Δημόσια Δαπάνη που δεν εγγράφεται στο ΠΔΕ' και πληρώνεται από άλλους πόρους

α) προστέθηκε το πεδίο 'Αιτιολόγηση'

β) Στο πεδίο 'Είδος Χρηματοδότησης' η επιλογή γίνεται πλέον από λίστα τιμών (Ιδία Δημόσια συμμετοχή, Τακτικός Π/Υ , Άλλο)

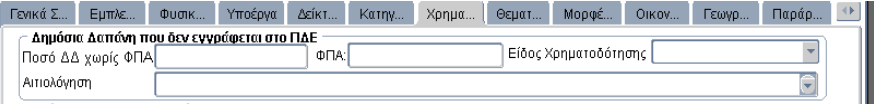

Τα πεδία αυτά προστέθηκαν και στην εκτύπωση του ΤΔΠ (141.3 και 141.4)

Β. στην οθόνη **«Στοιχεία ΠΔΕ»** για την αποτύπωση Αδιάθετων ποσών ΠΔΕ, την τεκμηρίωση διαφοράς πληρωμών ΠΔΕ και χρηματοδοτικού σχεδίου πράξης κ.α., προστέθηκε η επιλογή

'Λοιπά Στοιχεία για την Ολοκλήρωση της πράξης'με τα ακόλουθα πεδία :

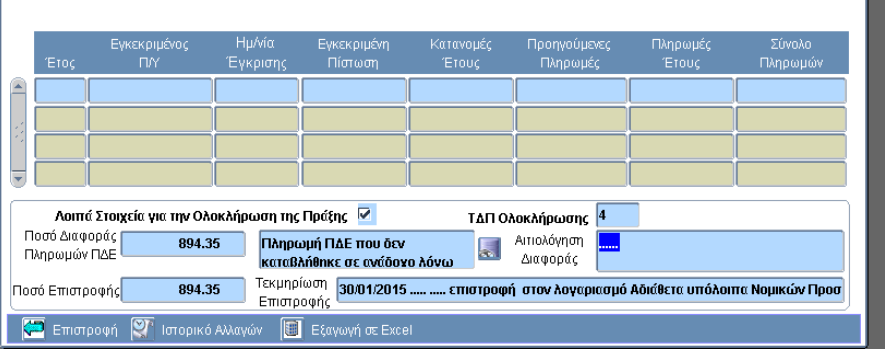

- Ποσό Διαφοράς Πληρωμών ΠΔΕ : το οποίο συμπληρώνεται αυτόματα και υπολογίζεται ως εξής: Σύνολο πληρωμών ενεργών εναρίθμων + Σύνολο ποσών απόσυρσης – ΠΥ1 - ΠΥ2
- Λίστα τιμών : με αιτίες που προκαλούν αυτή τη διαφορά, η οποία πρέπει να συμπληρωθεί υποχρεωτικά εάν το Ποσό διαφοράς ΠΔΕ > 0
- Αιτιολόγηση διαφοράς : ελεύθερο κείμενο
- Ποσό επιστροφής :, πχ στον λογαριασμό Αδιάθετα υπόλοιπα, όπου αρχικά συμπληρώνεται με το Ποσό Διαφοράς Πληρωμών ΠΔΕ, αλλά μπορεί να το αλλάξει ο χρήστης. Το πεδίο δέχεται τιμές >= 0
- Τεκμηρίωση επιστροφής : Ελεύθερο κείμενο για το πώς/πότε έχει επιστραφεί το ποσό, καθώς και καταγραφή τυχόν αποκλίσεων ποσού επιστροφής από το ποσό διαφοράς. Η συμπλήρωσή του είναι υποχρεωτική, εάν το Ποσό επιστροφής > 0

Τα πεδία αυτά θα πρέπει, αν απαιτείται, να συμπληρωθούν μόνο στο ΤΔΠ που θα συνδεθεί με Απόφαση ολοκλήρωσης.

Εάν συμπληρωθούν μία φορά, τα 'Λοιπά Στοιχεία για την Ολοκλήρωση της Πράξης' είναι εμφανή στην οθόνη « Στοιχεία ΠΔΕ» ανεξάρτητα από την έκδοση ΤΔΠ. Τα πεδία μπορούν να αλλάξουν, εφ' όσον δεν έχει εκδοθεί η Απόφαση Ολοκλήρωσης, ανοίγοντας την οθόνη « Στοιχεία ΠΔΕ», μόνο μέσω της έκδοσης του ΤΔΠ Ολοκλήρωσης.

Εάν ο χρήστης απενεργοποιήσει τα 'Λοιπά Στοιχεία για την Ολοκλήρωση της Πράξης,' διαγράφονται τα περιεχόμενα των πεδίων και το συγκεκριμένο ΤΔΠ δεν θεωρείται πλέον ΤΔΠ Ολοκλήρωσης.

Επίσης προστέθηκαν έλεγχοι επικύρωσης στο ΤΔΠ για την επιβεβαίωση της ορθής συμπλήρωσης των πεδίων.

2. Στην Απόφαση ολοκλήρωσης προστέθηκαν έλεγχοι επικύρωσης :

## Α. Θα πρέπει να ισχύει η **συμφωνία των πληρωμών ΠΔΕ με την χρηματοδότηση της πράξης, όπως αποτυπώνεται στο ΤΔΠ** :

*Συνολικές πληρωμές ΠΔΕ όλων των ενεργών εναρίθμων + Άθροισμα ποσών απόσυρσης των αποσυρμένων εναρίθμων =* 

*Άθροισμα των ποσών Π/Υ 1 ή/και Π/Υ 2 που έχουν αποτυπωθεί στην καρτέλα «Χρηματοδοτικό σχέδιο» του ΤΔΠ ολοκλήρωσης*

Αν το παραπάνω δεν ισχύει θα πρέπει να συμπληρωθούν τα 'Λοιπά Στοιχεία για την Ολοκλήρωση της πράξης' στο ΤΔΠ ολοκλήρωσης στην οθόνη «Στοιχεία ΠΔΕ» και τεκμηριωθεί η απόκλιση.

Β. Αν έχουν καταχωρηθεί 'Λοιπά Στοιχεία για την Ολοκλήρωση της πράξης' στο ΤΔΠ ελέγχεται ότι το συγκεκριμένο ΤΔΠ είναι συνδεδεμένο με την Απόφαση ολοκλήρωσης.

**Αναλυτικές οδηγίες** για την σωστή συμπλήρωση στο ΤΔΠ του Χρηματοδοτικού σχεδίου, την τεκμηρίωση διαφορών με τις πληρωμές ΠΔΕ, τόκων (έντοκης προκαταβολής ή έντοκου τραπεζικού λογαριασμού), Αδιάθετων ποσών κλπ αναγράφονται στον «*Οδηγό Ολοκλήρωσης Πράξεων (Πλην Κ.Ε.) στο ΟΠΣ.*